## **Computer Laboratory - lab sheet 10**

**Task 1** Copy the program given below. Save (as position.cpp), compile and run it.

```
#include <iostream>
#include <fstream>
#include <cmath>
using namespace std;
int main(){
  ofstream dosya("projectile.txt");
   if(dosya.is_open()==false){
      cout << "cannot open file projectile.txt\n";
      return 0;
   }
   int x, y;
  double v0 = 100.0, t = 0.0, q = 9.81;
  double theta = 60.0 * M PI/180.0;
  while(t<=20){
   x = v0 * cos(theta) * t;y = v0*sin(theta) *t - 0.5*q*t*t;dosya << t << '\t' << x << '\t' << y << endl;
   t = t + 1;
   }
  dosya.close();
  cout << "Data is saved to projectile.txt\n";
   return 0;
```
## **Task 2**

}

Consider that the file student.txt contains the name and corresponding exam scores of 20 students in a class (the data is given right). Write a C++ program to perform the following tasks: (a) read data from the file into suitable arrays (b) output the mean of the each exam

(c) output the name and the exam scores of the student having the best average (according to 30%, 30%, 40%).

You can download the data from:

http://www1.gantep.edu.tr/~bingul/ep241/labs/student.txt

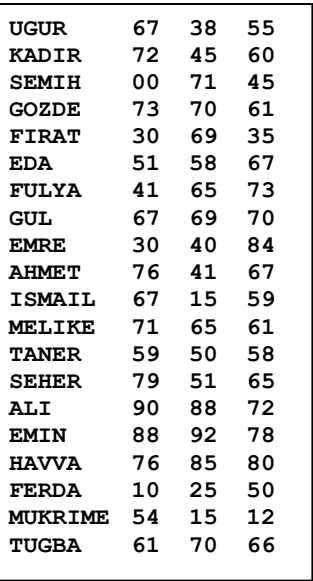